# POST GRADUATE DIPLOMA IN LIBRARY AUTOMATION AND NETWORKING (PGDLAN) Term-End Practical Examination 00872 June, 2011

# MLIL-007 : PROGRAMMING

*Time Allowed : 2 Hours <i>Allowed : 2 Hours <i>Maximum Marks : 50 Maximum Marks : 50* 

*(Practical Work : 40 Viva Voce : 10) (Weightage : 40%)* 

### *General Instructions :*

- $(i)$ *This Question Paper comprises three parts. Attempt any one part. Answer all the questions from attempted part.*
- *(ii) Show the output to your examiner.*
- *(iii) Save your output in your system which will be checked by the examiner.*
- *(iv) Printout of the answers wherever required should he taken in a sheet duly signed by RD with his/her stamp. Write your Roll No., Study Centre and date of examination on these sheets.*
- *(v) Candidates are not permitted to use any manual/handbook in carrying out the practical.*

#### PART -  $A : C + +$

1. Write a program in C++ to implement a class called "Person" having data members 20 name, age, working area and name of the employer. Write a program so that it creates an object in the array and add a member function "ppsort" which sorts a group of person objects based on the alphabetic order of their names.

Note : Make assumptions, wherever necessary.

2. Design and implement the following class hierarchy in C++ : 20

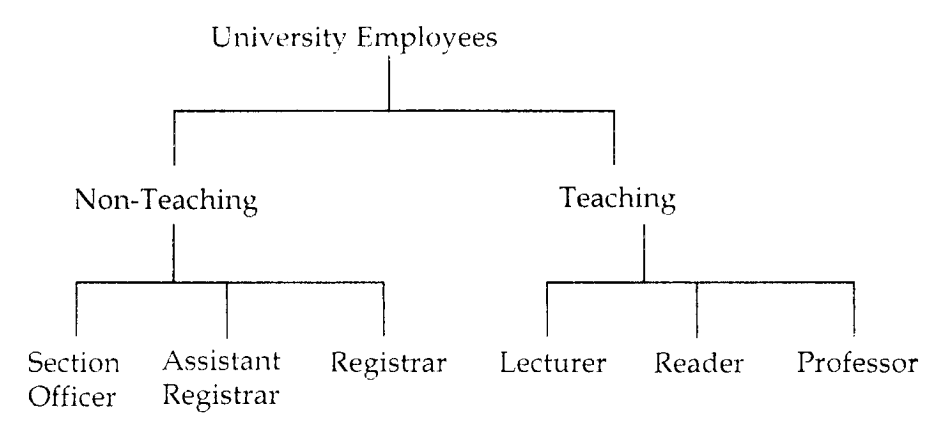

Your implementation should include :

- Member variables
- Constructor and destructor
- A member function that can display names of all the employees in a specific category.

## PART - B : JAVA

- 1. Write a program in JAVA to implement appropriate *classes*, data members and member 20 functions to *add* and *subtract* for two matrices of size M x N. Write suitable output functions to demonstrate the above said operations on metrices.
- 2. Write a program in JAVA which reverses the given character string and displays. 20 for example :

 $I/P$  – HELLO  $O/P - OLLEH$ 

## PART - C : VISUAL BASIC

- 1. Write a simple VB program to simulate a calculator which can perform the operations 20 like addition, subtraction, division, multiplication and percentage. Design a user friendly interface for the application.
- 2. Create a VB application to find the smallest number among the three numbers given as 20 input.

 $\mathcal{L}$